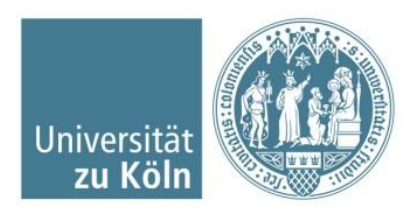

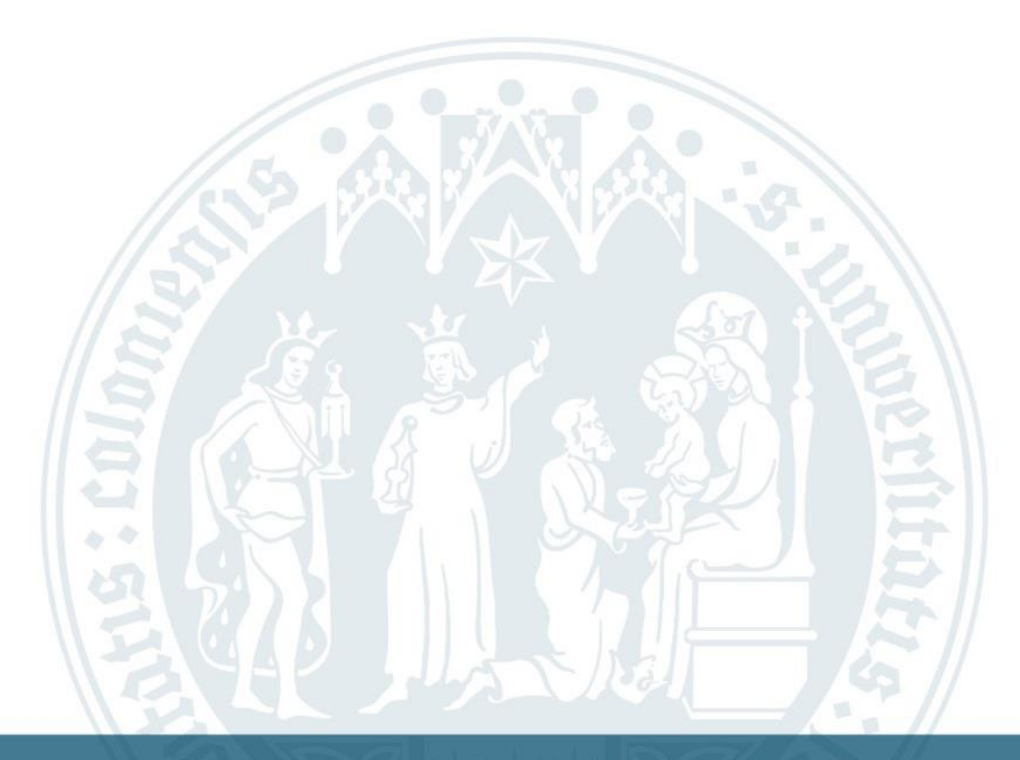

#### **Online Coding - Roboter "Dash"**

Institut für Didaktik des Sachunterrichts | Dr. Moritz Harder

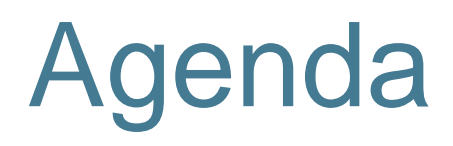

- **Vorstellungsrunde und Vorerfahrungen**
- Workshopziele
- Coding?
- Didaktischer Sinn!?
- Warum Roboter?
- **Arbeitsphase**
- Reflexion
- **Noch Fragen?**

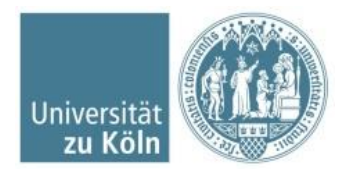

#### Vorstellungsrunde

Moin!

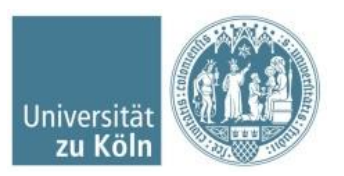

Institut für Didaktik des Sachunterrichts | Dr. Moritz Harder

#### Vorerfahrungen

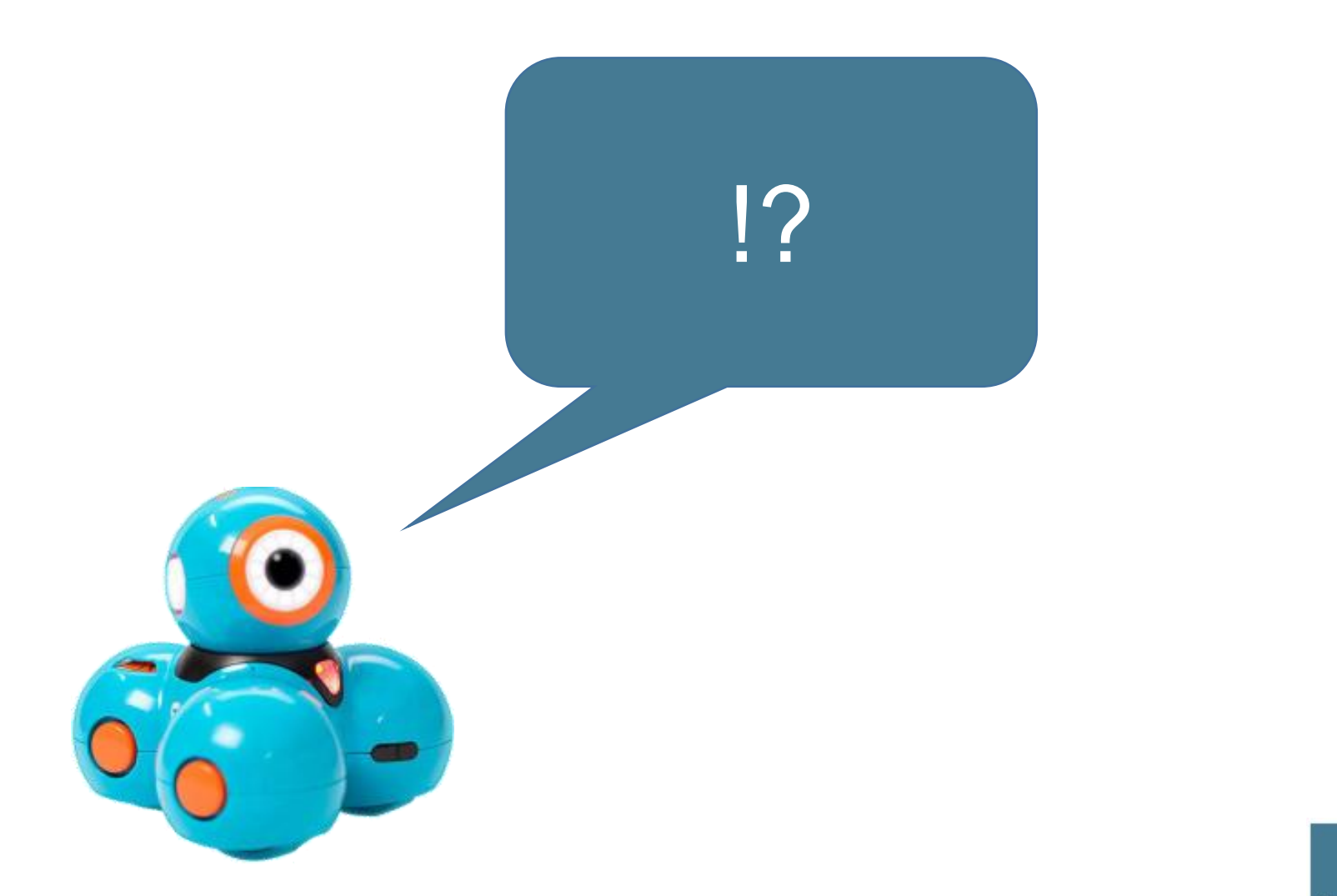

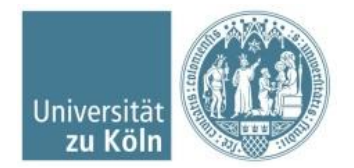

### Workshopziele

Heute werden Sie …

- Dash und seine Funktionen kennengelernt haben.
- eine Steuerungsmöglichkeit für den Dash ausprobiert haben.
- selbst Code entwickelt haben
- Ideen kennenlernen, wie man solche Roboter in den Unterricht/ SU integrieren kann.

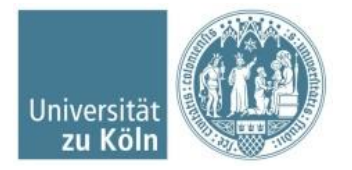

# Algorithmen?

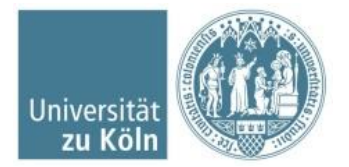

## Was sind Algorithmen?

- Eine Reihe von Angaben zur Ausführung einer Aufgabe, wie ein Rezept.
- Beispiele:

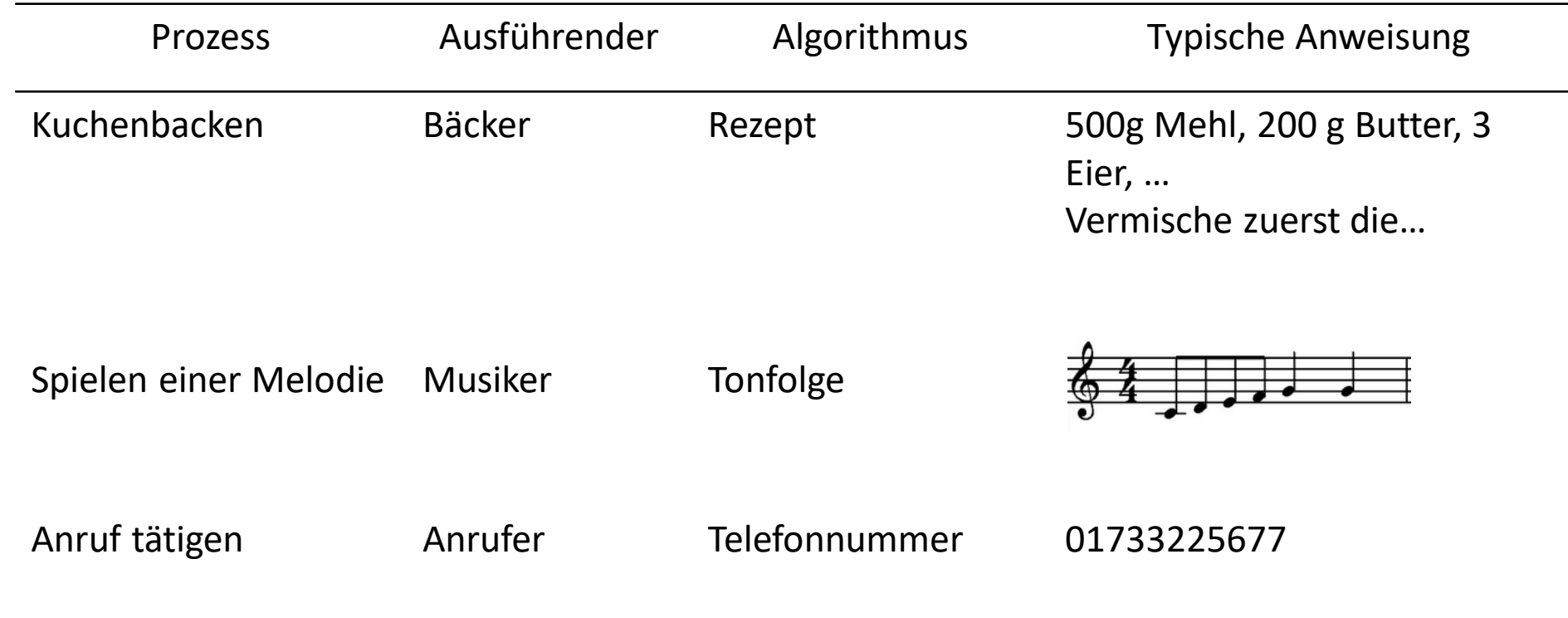

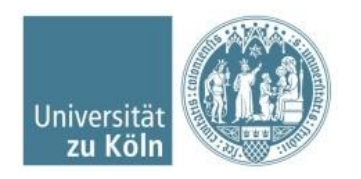

## Was ist Coding?

- Computer programming, the process of designing, writing, testing, debugging / troubleshooting, thinking, and maintaining the source code of computer programs. (wikipedia.com)
- Coding is what makes it possible for us to create computer software, apps and websites. Your browser, your OS, the apps on your phone, Facebook, and this website – they're all made with code. (codeconquest.com)
- Coding bzw. Programmieren bedeutet durch Eingabe eines Codes dem Computer bzw. Roboter Befehle zu geben und auf diese Weise Spiele, Programme und Webseiten zu erstellen oder Roboter zu steuern. (medienkindergarten.wien)

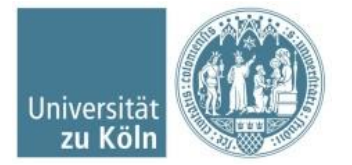

#### Was ist Coding?

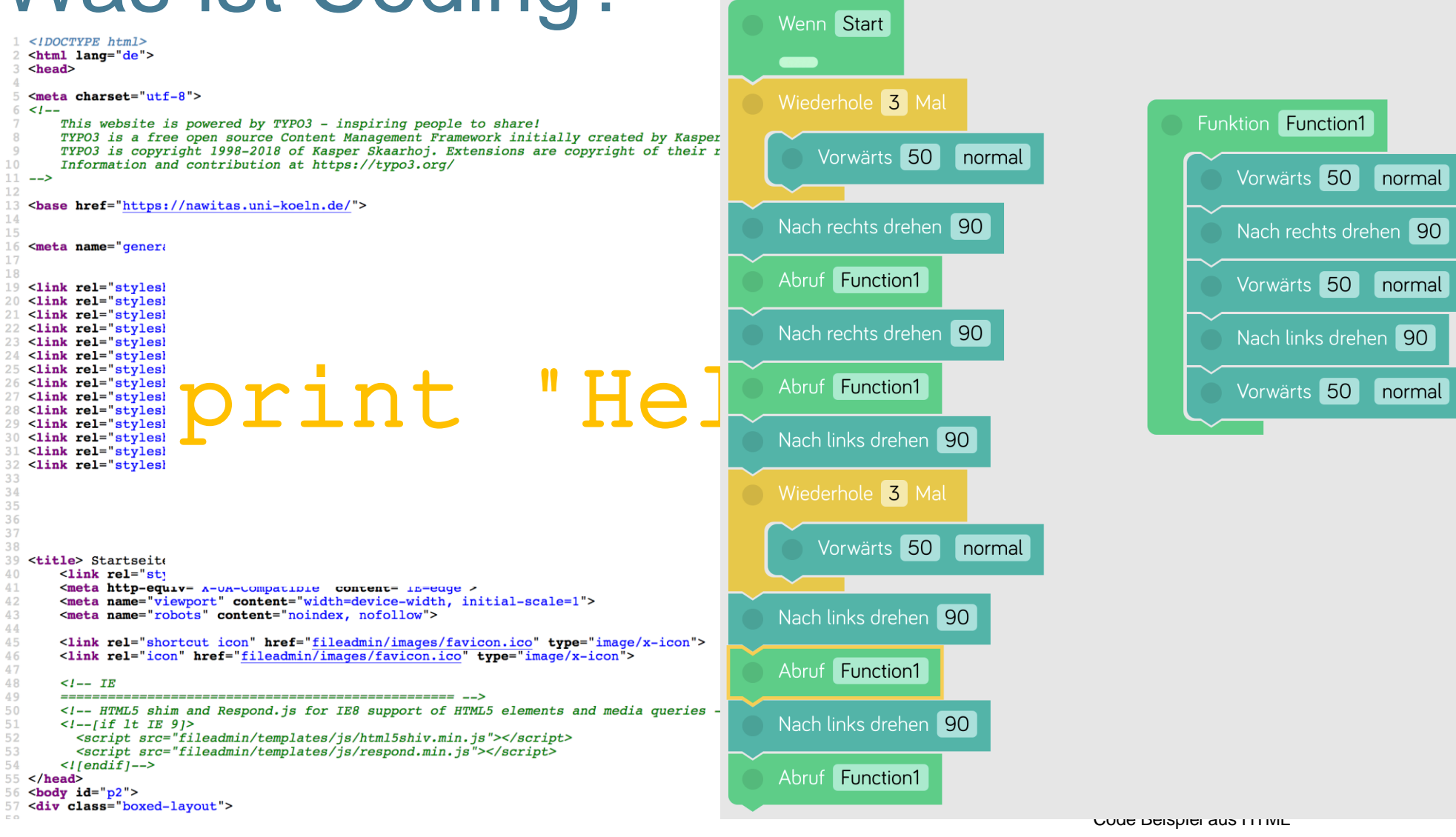

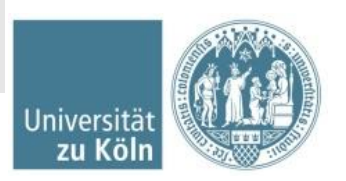

#### Didaktischer Sinn!?

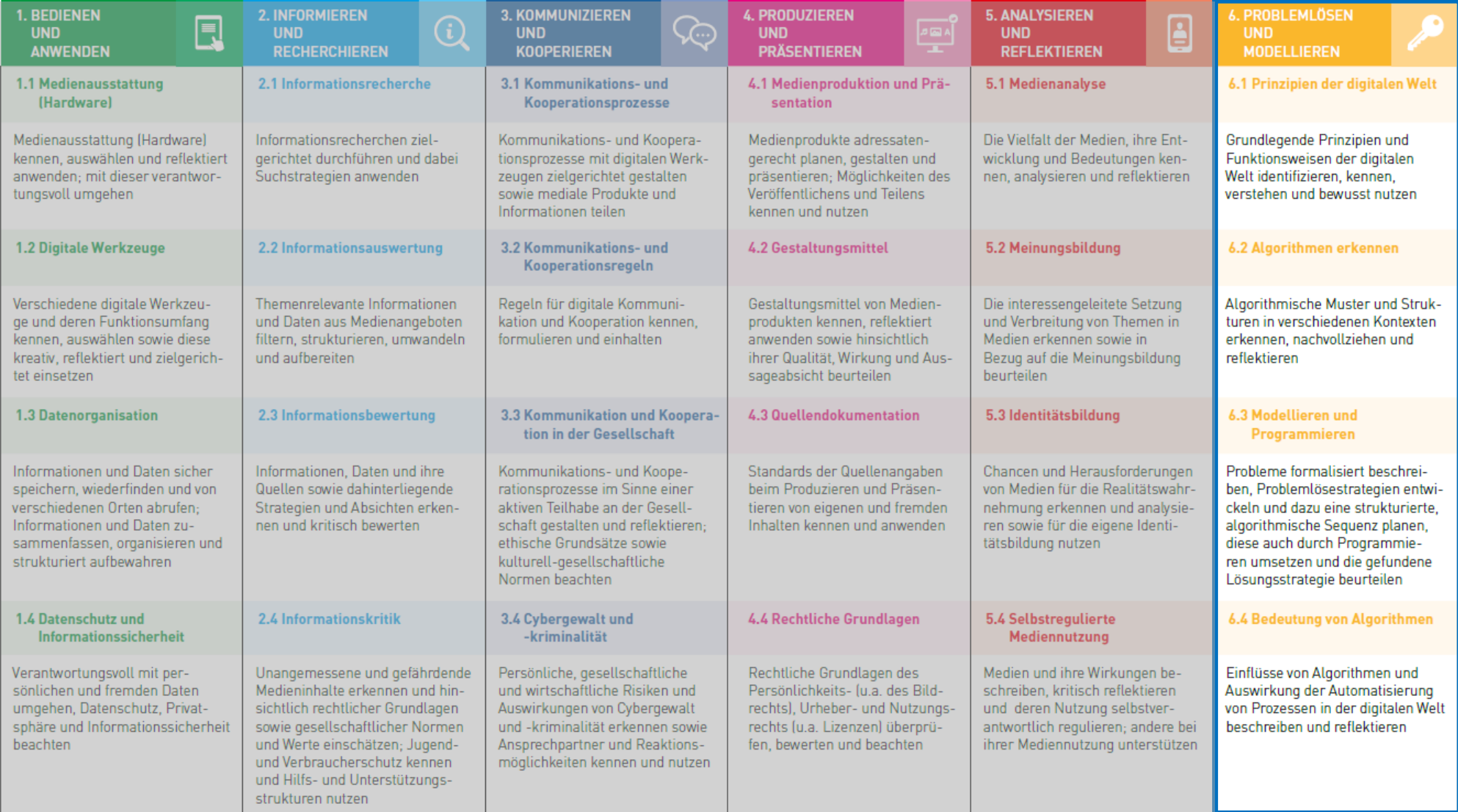

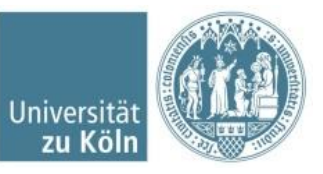

Institut für Didaktik des Sachunterrichts | Dr. Moritz Harder

### Didaktischer Sinn!?

#### ■ (neuer) Lehrplan

- Technik, digitale Technologie und Arbeit
	- **Bauen und Konstruieren (Ende Klasse 4)** 
		- Die Schülerinnen und Schüler programmieren eine Sequenz.
		- (Die Schülerinnen und Schüler simulieren und beschreiben das EVA-Prinzip (Eingabe, Verarbeitung, Ausgabe) als Grundprinzip der Datenverarbeitung in Informatiksystemen anhand eines Beispiels)

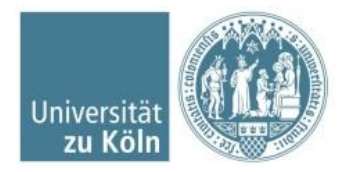

### Warum Roboter?!

- Motivation
- **Haptische Erfahrungen**
- **E** Lebensweltbezug (bewusst/unbewusst)
	- Roboter in Filmen/Serien/Games → R2D2, BB8, Wall-E, Ratchet & Clank ...
	- Staubsauger
	- Rasenmäher
	- $\blacksquare$

▪ …

- Direkte Verknüpfung zwischen Code und Codeausführung (weniger Black Boxes)
- Nachvollziehbarer Zusammenhang zwischen Code und Codeausführung

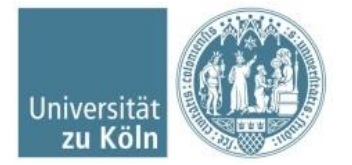

### Warum der Dash?!

- Funktioniert "out of the box"
- robust
- Vielfältig einsetzbar
- modifizierbar
- **Nutzung verschiedener Syntax möglich**
- Kritik:
	- Sensoren

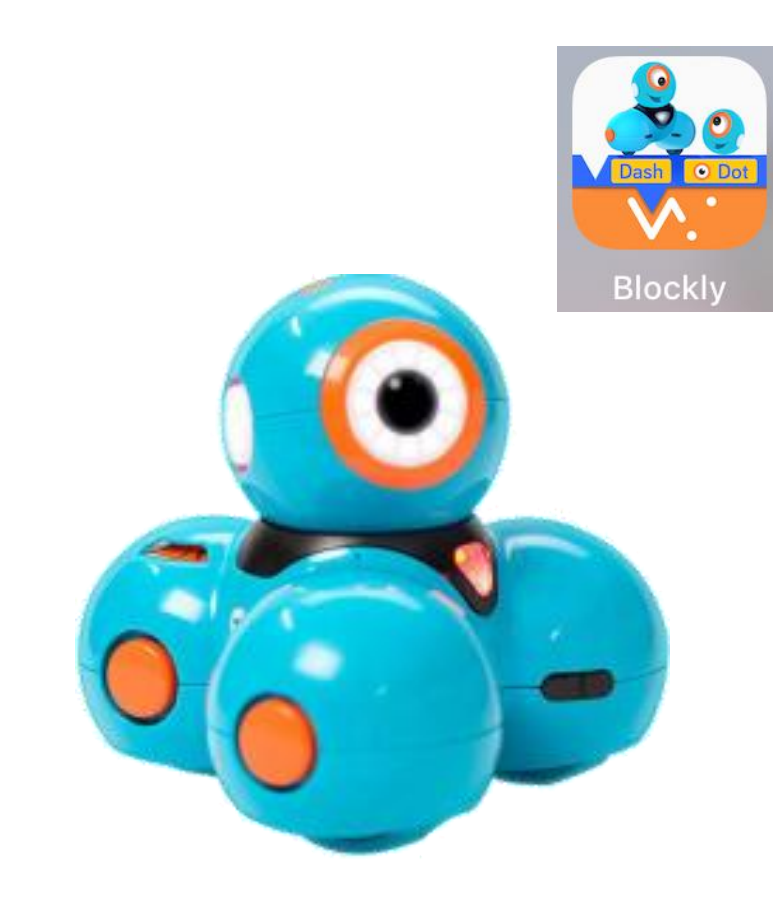

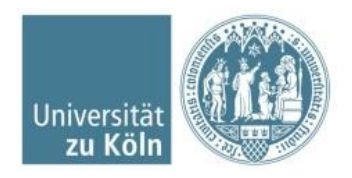

#### Alternativen?

- Der Dash ist ein Platzhalter
- mBot

▪ …

- Ozobot
- **Lego Spike**
- Welche kennen Sie?

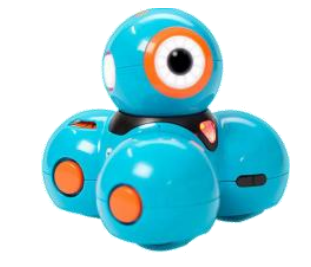

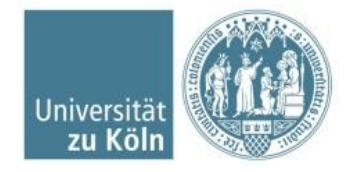

## Coding mit Dash

- Anweisungen ("Einfache Befehle")
- Funktionen
- Schleifen
- Variable
- (Bedingte Anweisung und Verzweigungen)
- **Debugging**

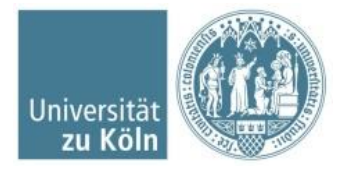

## Coding – Befehle (Anweisung)

- Anweisung an den Computer, die vom Computer umgesetzt werden kann
- werden vom Computer (meist) nacheinander ausgeführt
- Einfach Anweisungen (Arbeitsdefinition)
	- Befehle/Anweisungen, die direkt vom Computer verstanden und umgesetzt werden können (abhängig vom eingesetzten Bildungsmedium). Sie stellen die grundlegenden Steuerungsmöglichkeiten dar.

Beispiele für den Dash:

- "vorwärts bewegen"
- **E** .rechts drehen"
- "links drehen"

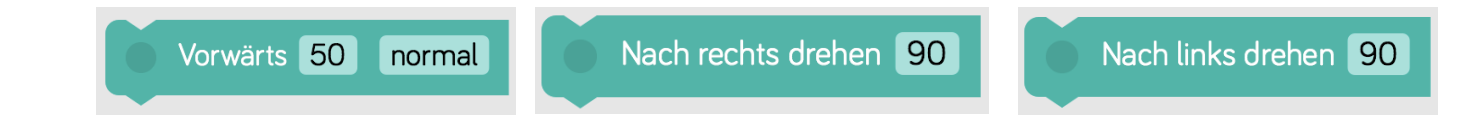

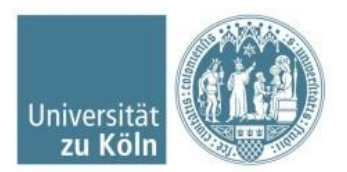

## Coding - Funktionen

- Benannte, wiederverwendbare Reihe von Programmierungsanweisungen, die eine bestimmte Aufgabe ausführen.
- So können Programme kürzer und übersichtlicher gestaltet werden
- **Durch Kombination bekannter Befehle können eigene Befehle definiert werden** Beispiel:
	- **•** Dash soll umdrehen: "Umdrehen" = fkt.  $\{$  drehe rechts", "drehe rechts" $\}$

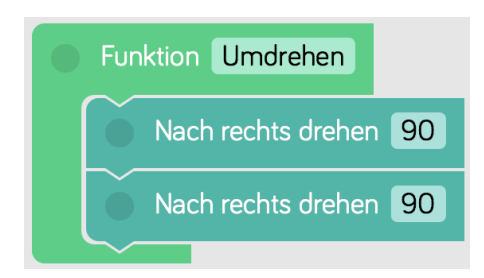

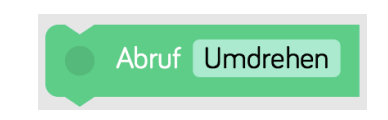

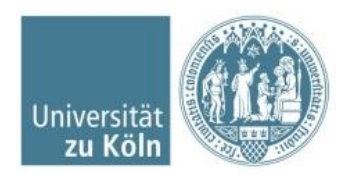

## Coding – (Für-)Schleifen

- Ein Satz von Anweisungen, die wiederholt werden, bis eine Bedingung erfüllt wird.
- So können Programme kürzer und übersichtlicher gestaltet werden
- Beispiel:
	- Wiederholungsschleife:

vorwärts bewegen", "vorwärts bewegen", "vorwärts bewegen", "vorwärts bewegen"

 $\rightarrow$  wiederhole: "vorwärts bewegen" 4 mal

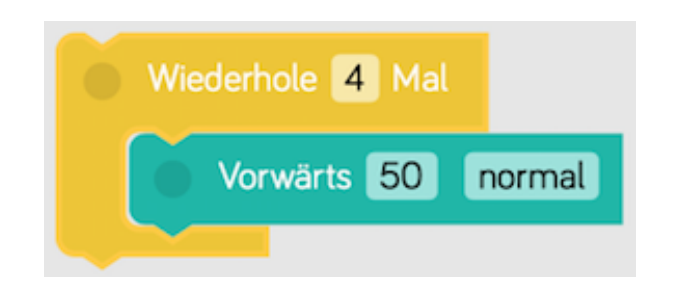

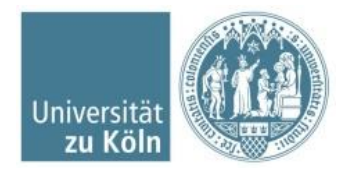

## Coding - Variablen

- **IF In der Programmierung ist eine Variable** ein abstrakter Behälter für einen Wert, der bei der Ausführung eines Computerprogramm auftritt.
- Der durch eine Variable repräsentierte Wert und gegebenenfalls auch die Größe kann – im Unterschied zu einer Konstante – zur Laufzeit des Rechenprozesses verändert werden.

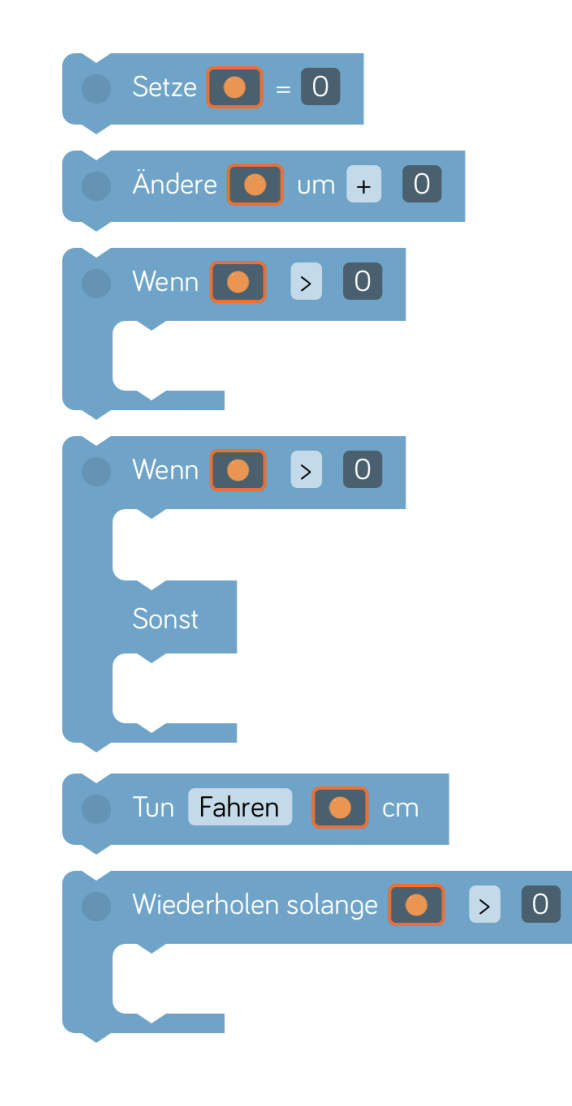

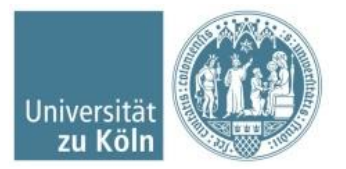

## Coding – Bedingte Anweisung und Verzweigung

- Eine **Bedingte Anweisung** ist ein Programmabschnitt, der nur unter einer bestimmten Bedingung ausgeführt wird
- **Eine Verzweigung** legt fest, welcher von zwei (oder mehr) Programmabschnitten, abhängig von einer (oder mehreren) Bedingungen, ausgeführt wird.
- Komplexere Programme möglich.
- Beispiel:

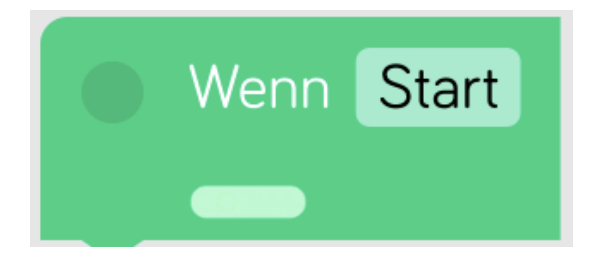

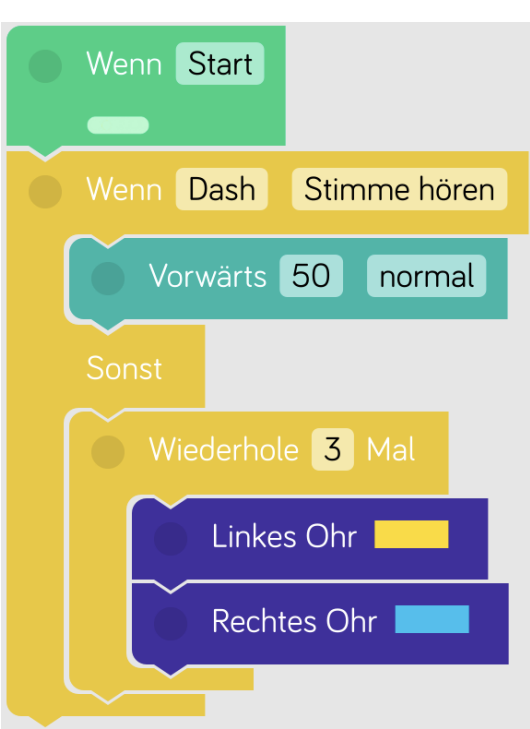

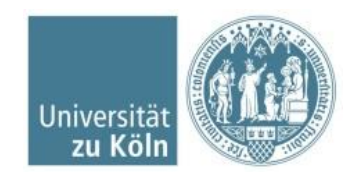

Coding - Debugging

■ Prozess des Auffindens und Lösens von Fehlern im Programmiercode/Programmen

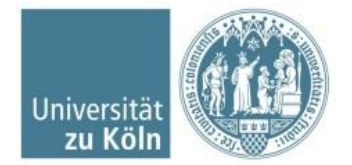

## Was macht ein "gutes" Programm aus?

- **Nur die notwendigsten Anweisungen nutzen**
- Kein "Schnickschnack"
- Das Problem lösen, nicht mehr (möglichst effizient und übersichtlich)

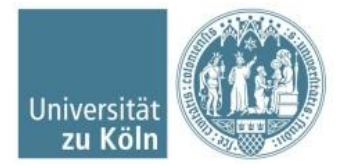

### Die Aufgaben

■ Parcours (Zahl = Fahrstrecke des Dash, in Blockly einstellbar 10 – 100)

- **Gruppenaufgabe: Choreographie**
- **Debugging**

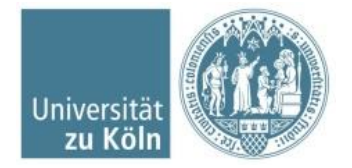

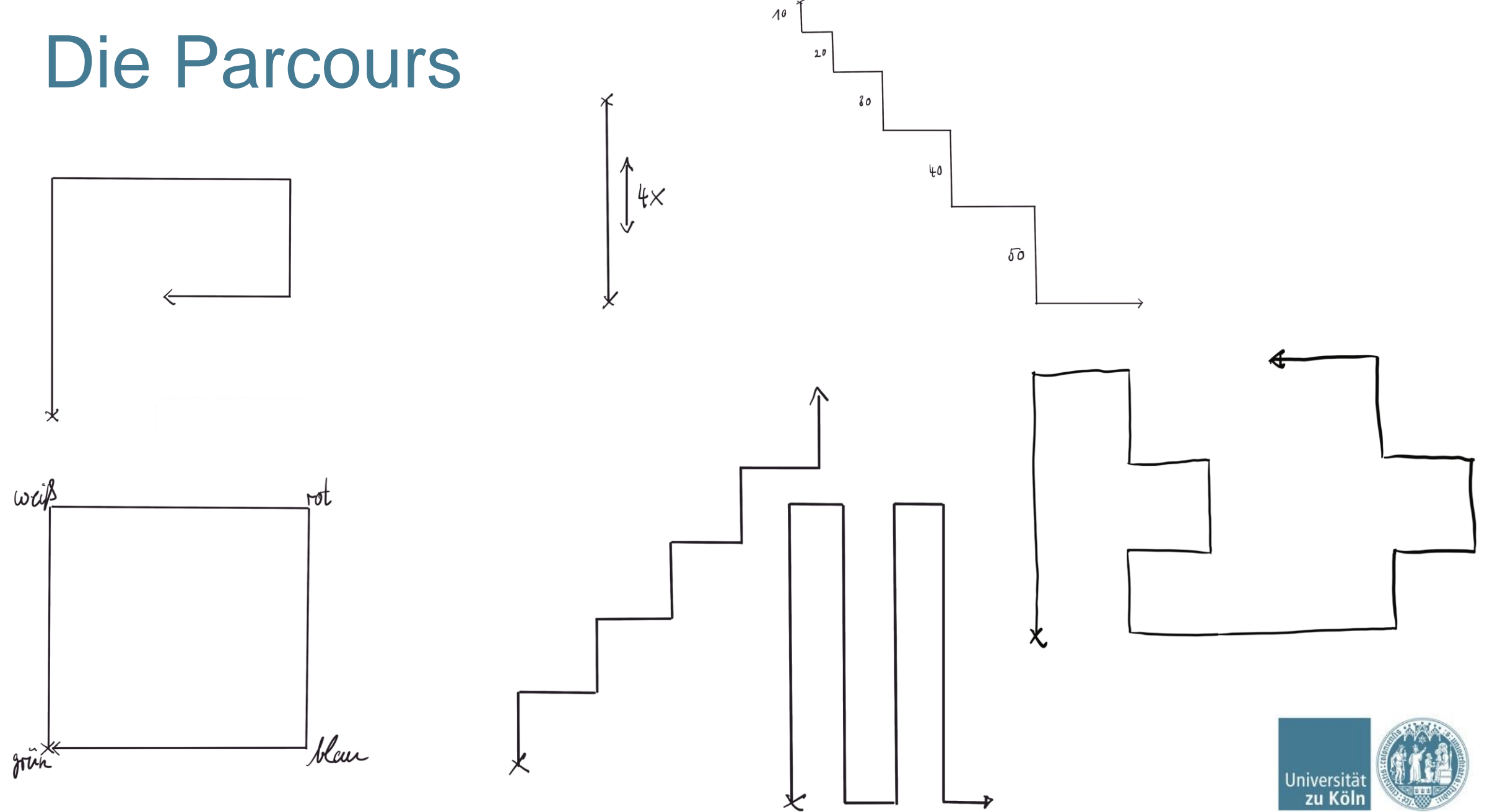

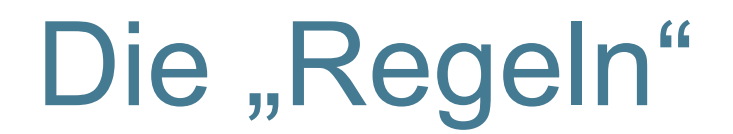

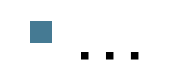

- Platzproblem
- **E** Abwechseln an den Stationen
- **Screenshot des finalen Programms erstellen**

(Ausschalter+Homebutton gleichzeitig drücken)

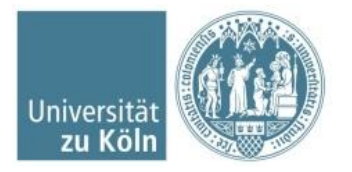

Institut für Didaktik des Sachunterrichts | Dr. Moritz Harder

## Dash Blockly - Einführung

- **Blockly App öffnen**
- Mit "richtigem" Dash verbinden (die haben Nummern)
- Loslegen

,<br>11.1.1

- oder
- An kleiner Blockly Einführung teilnehmen

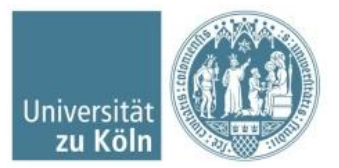

## Gruppenaufgabe

- **Entwickeln Sie gemeinsam eine Choreographie, die alle** Dash mit einschließt!
- "Schnickschnack" erlaubt!

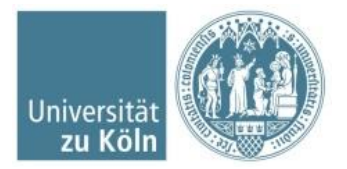

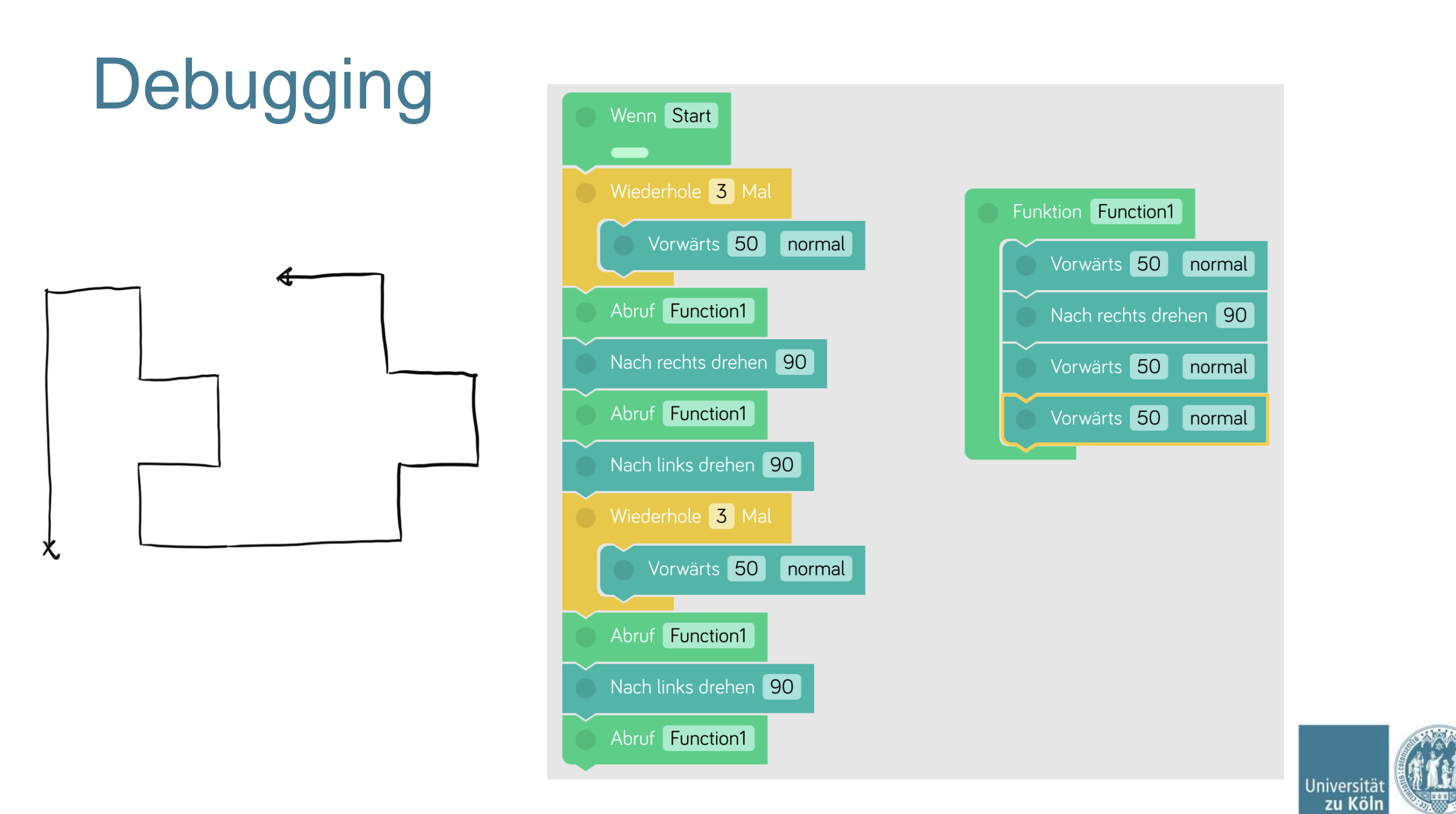

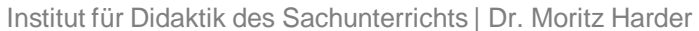

## Lösungen vergleichen

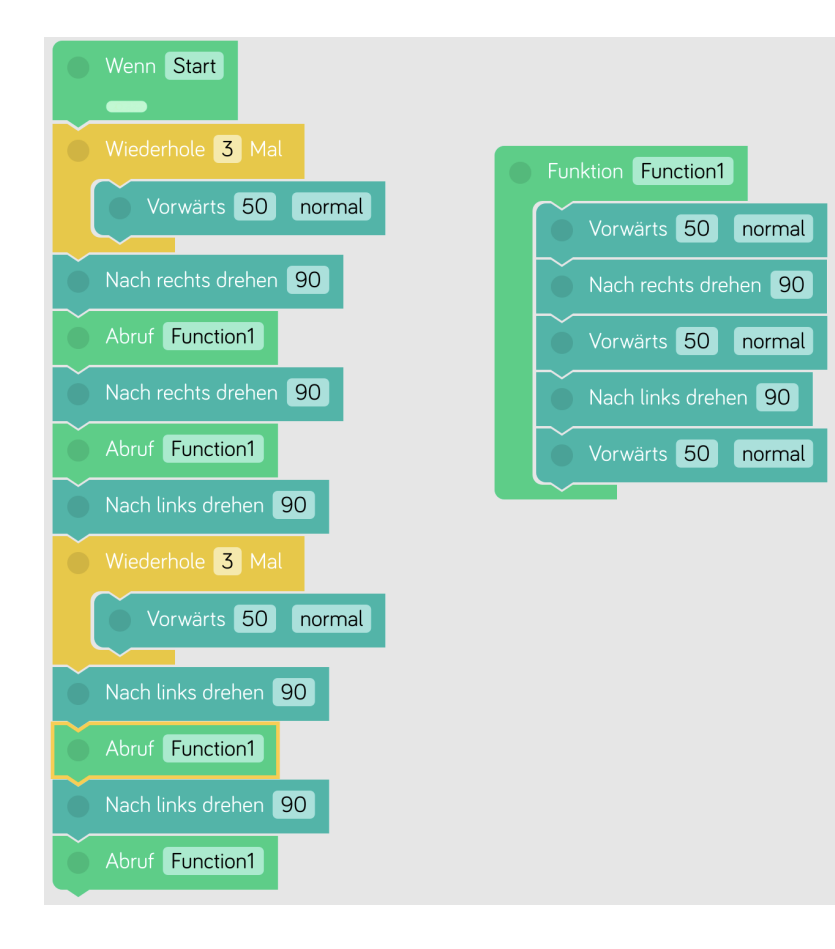

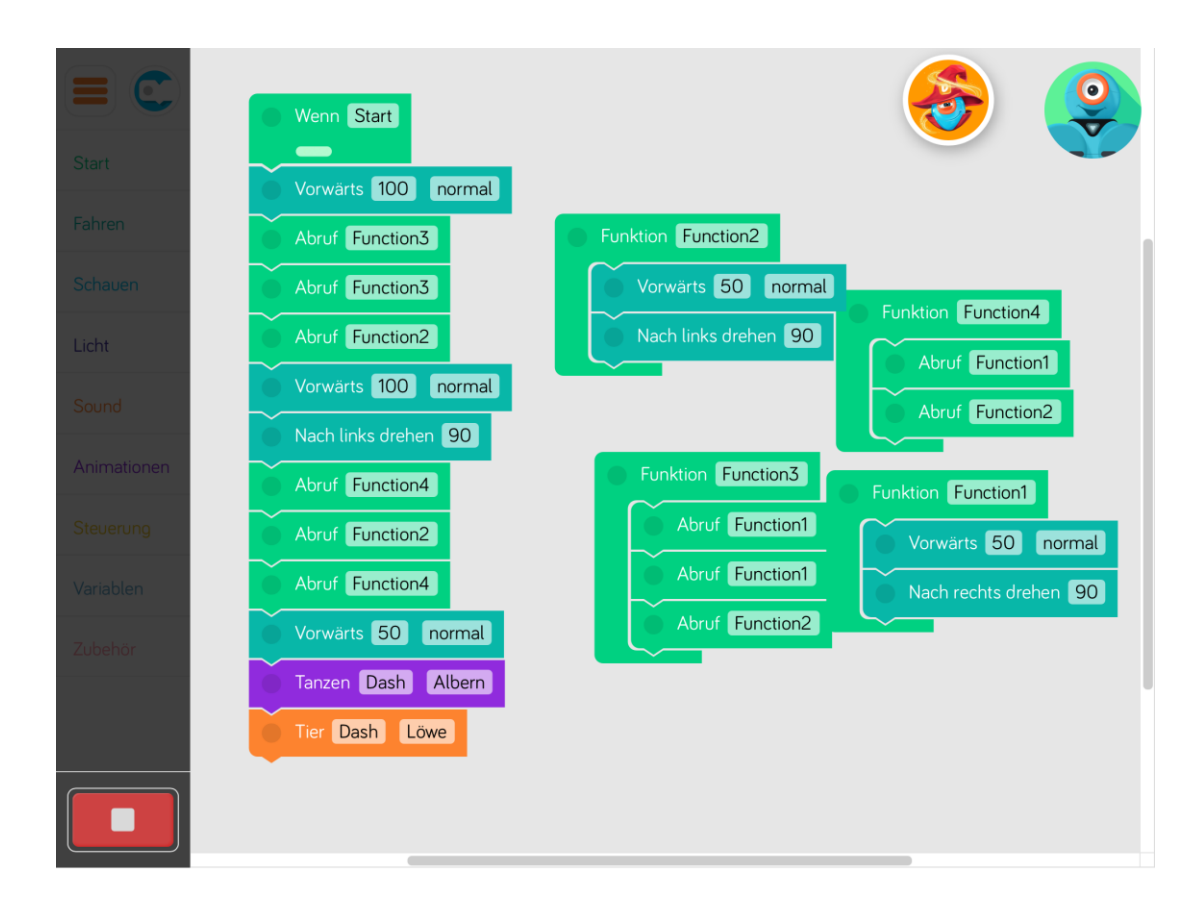

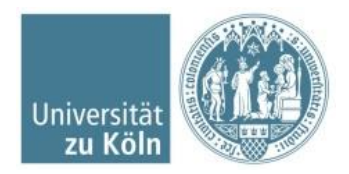

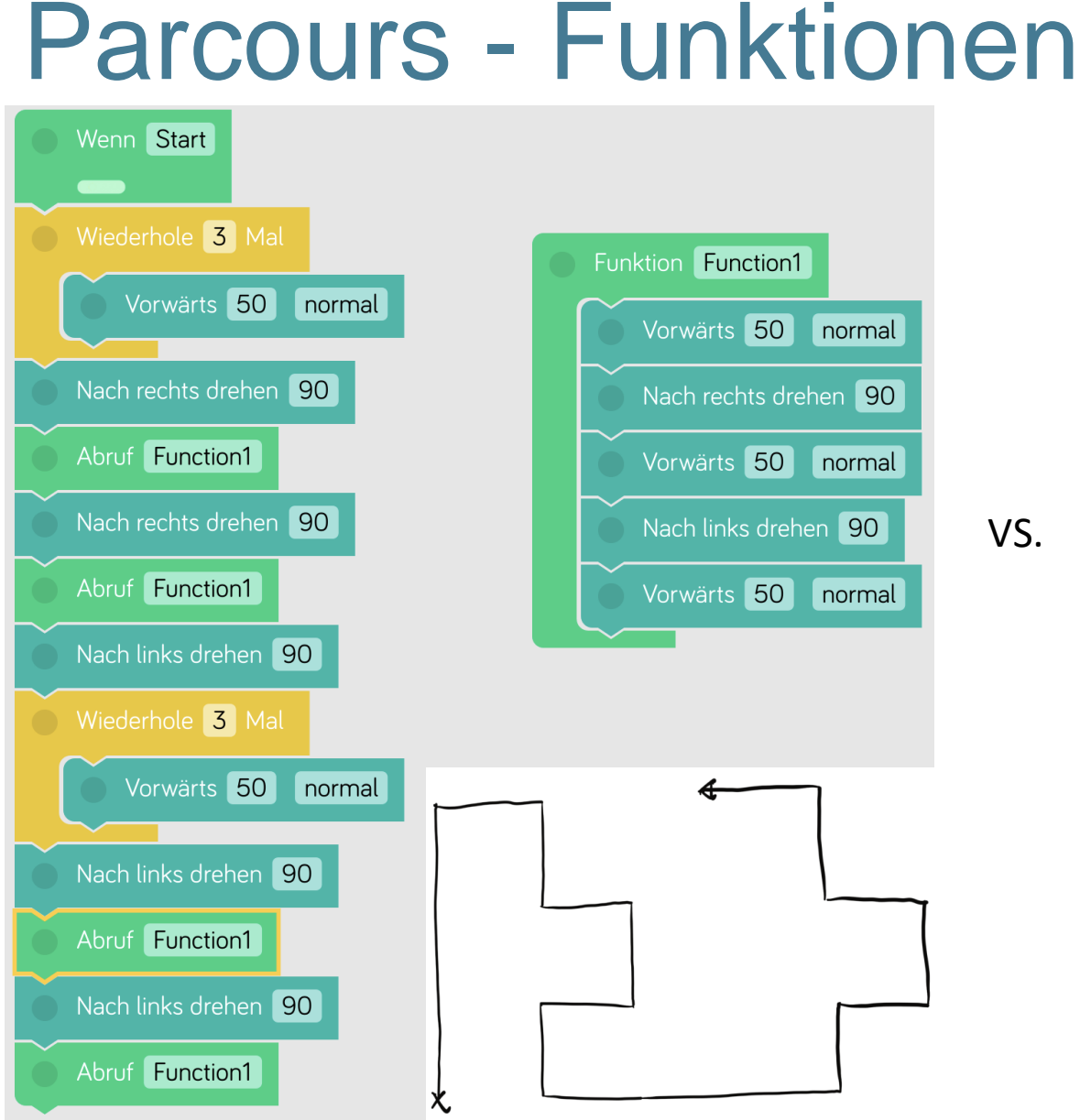

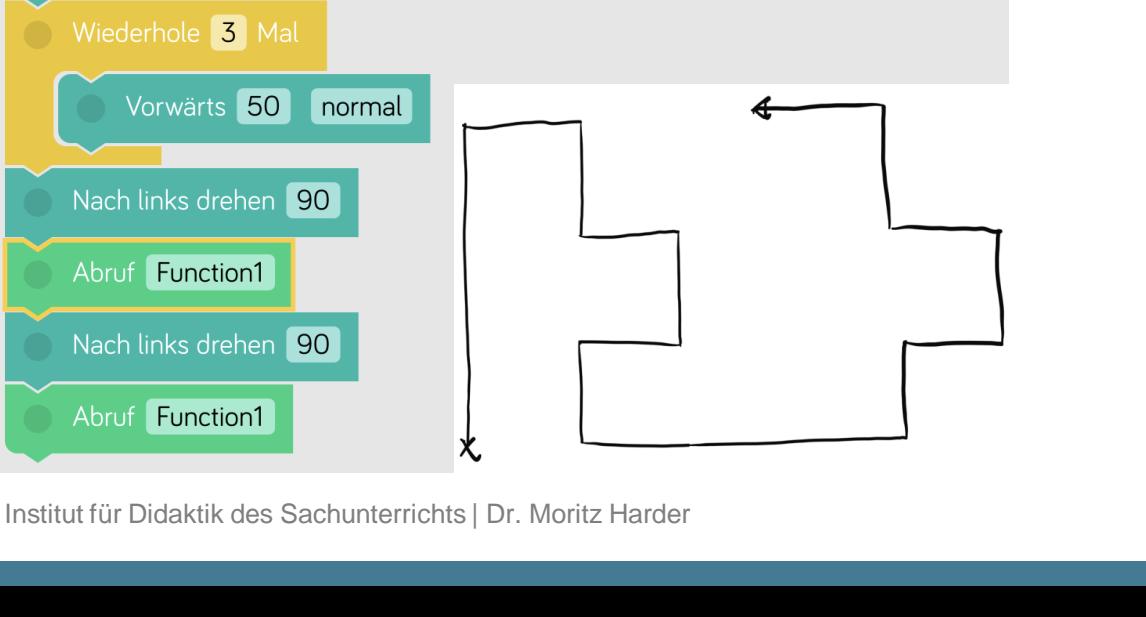

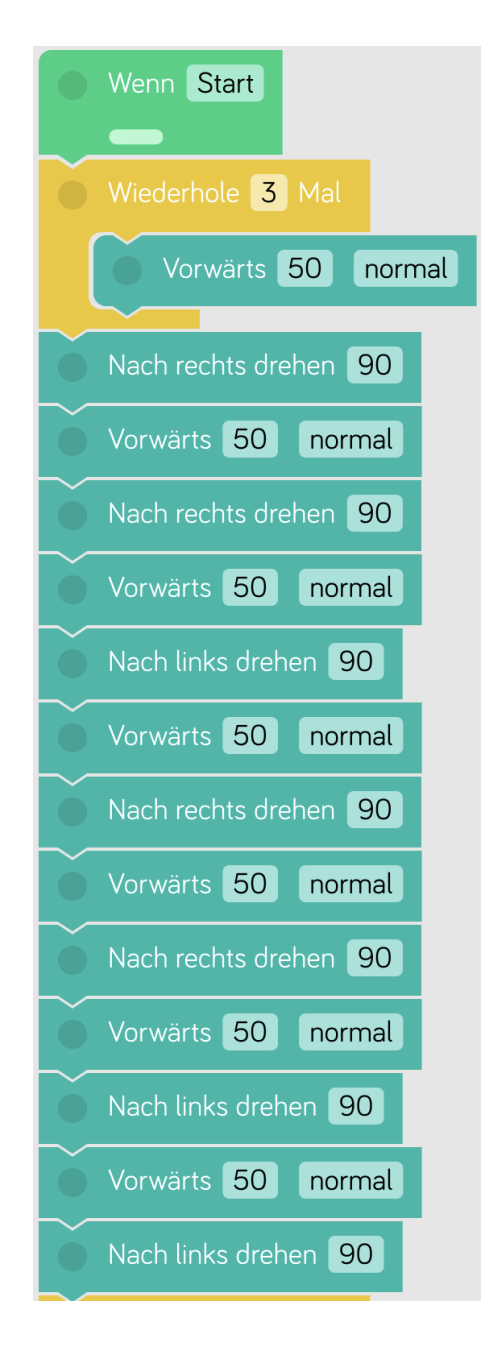

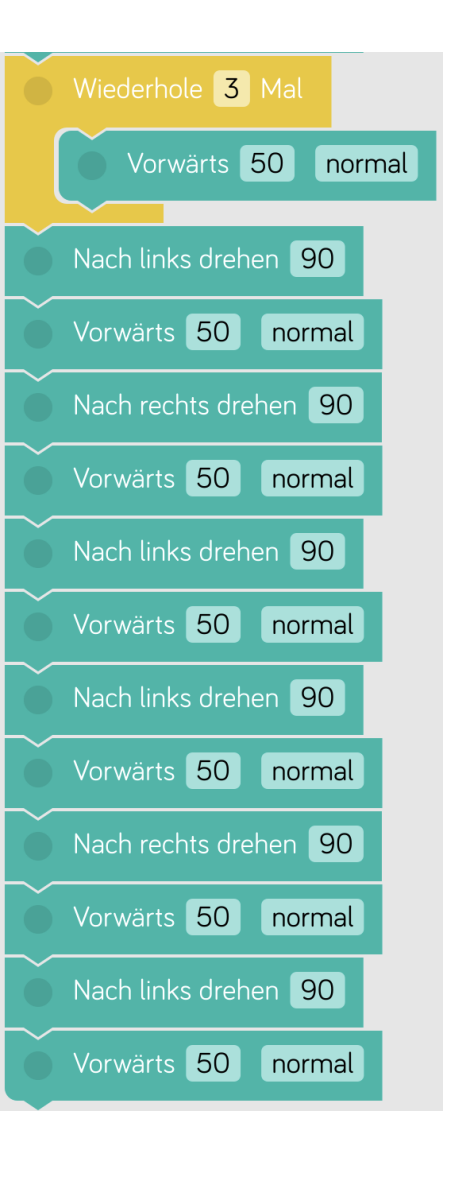

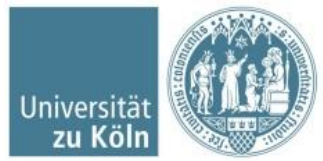

### Weiterführendes

- Messen
- Winkel
- Raumorientierung
- Storytelling (Verkleiden, Theater)
- "Zeichnen"
- Zusätze nutzen (Katapult, Greifarm, "Lego-Modul")

```
Inspiritation z.B. bei Pinterest
```
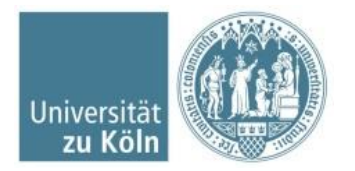